# **Paiement récurrent carte (Abonnement)**

**Un abonnement conforme à la réglementation (DSP2)**

- Première échéance de l'abonnement : Transaction fortement authentifiée en 3DSV2 (SCA) sans demande d'exemption
- Chaînage des échéances suivantes avec la 1ère échéance de l'abonnement

**Fonctionnalités clés** G)

- Abonnement d'un montant et d'une périodicité fixes sur une durée définie
- Abonnement d'un montant et/ou d'une périodicité variable CIT / MIT

# <span id="page-0-0"></span>**Description**

の

Cette section aborde la mise en place des abonnements par carte, conformes à la DSP2, sur Axepta Online pour les cartes **CB, VISA, Mastercard.**

Axepta Online permet de mettre en place 2 types d'abonnement :

- **Abonnement d'un montant et d'une périodicité fixes sur une durée définie** : Le montant, la périodicité et la durée sont connus lors de la souscription
- **Abonnement variable CIT/MIT** : tout autre cas, le montant, la périodicité ou la durée ne sont pas connus lors de la souscription (tacite reconduction).

Pour les abonnements / paiements récurrents intiés via une 1ère transaction **MOTO**, veuillez vous référer à la documentation suivante : [Paiement](https://docs.axepta.bnpparibas/pages/viewpage.action?pageId=41585051)  [récurrent carte \(Abonnement\) - MOTO \(Mail Order / Telephone Order\)](https://docs.axepta.bnpparibas/pages/viewpage.action?pageId=41585051)

Le choix du type d'abonnement doit être défini à la souscription et ne peut pas être modifié au cours de l'abonnement. Δ

Si vous souhaitez passer d'un abonnement d'une durée fixe à un abonnement variable il faudra enrôler à nouveau votre client (nouvelle transaction CIT - Customer Initiated Transaction - avec authentification 3DS).

# <span id="page-0-1"></span>Prérequis

- Vous souhaitez l'abonnement / paiement récurrent par carte (CB, Visa, Mastercard) :
	- Définir quel type d'abonnement vous allez proposer à vos clients (cf. ci-dessous)
	- Recueillir le consentement de votre client pour la souscription d'un nouvel abonnement (côté marchand)
	- <sup>o</sup> Stocker les données suivantes
		- L'objet JSON [Card c](https://docs.axepta.bnpparibas/display/DOCBNP/card+EN)ontenant : le numéro de carte tokenisé, la marque de la carte et la date d'expiration
		- Le [schemeReferenceID](https://docs.axepta.bnpparibas/display/DOCBNP/schemeReferenceID) reçu en réponse de la transaction d'initialisation de l'abonnement

# <span id="page-0-2"></span>Mise en place d'un abonnement

La mise en place d'un abonnement s'effectue en 2 étapes :

- 1. **Enrôlement du client : Initialisation de l'abonnement lors de la 1ère échéance**
	- a. La 1ère transaction, initiée par le client, sera authentifiée en 3DSV2. On parlera alors de CIT ou Customer Initiated transaction.
	- b. Cette transaction ne pourra pas bénéficier d'une demande d'exemption de l'authentification 3DS.
	- c. Une valeur de chaînage sera envoyée dans la réponse de cette transaction. Elle sera stockée par le marchand et utilisée dans toutes les échéances suivantes de l'abonnement (cf. schéma ci-dessous).

#### 2. **Echéances suivantes de l'abonnement**

- a. Les requêtes de paiement suivantes seront initiéées par le marchand. On parlera de MIT ou Merchant Initiated transaction.
- b. Elles contiendront la valeur de chaînage reçue en réponse de la transaction d'initialisation de l'abonnement.

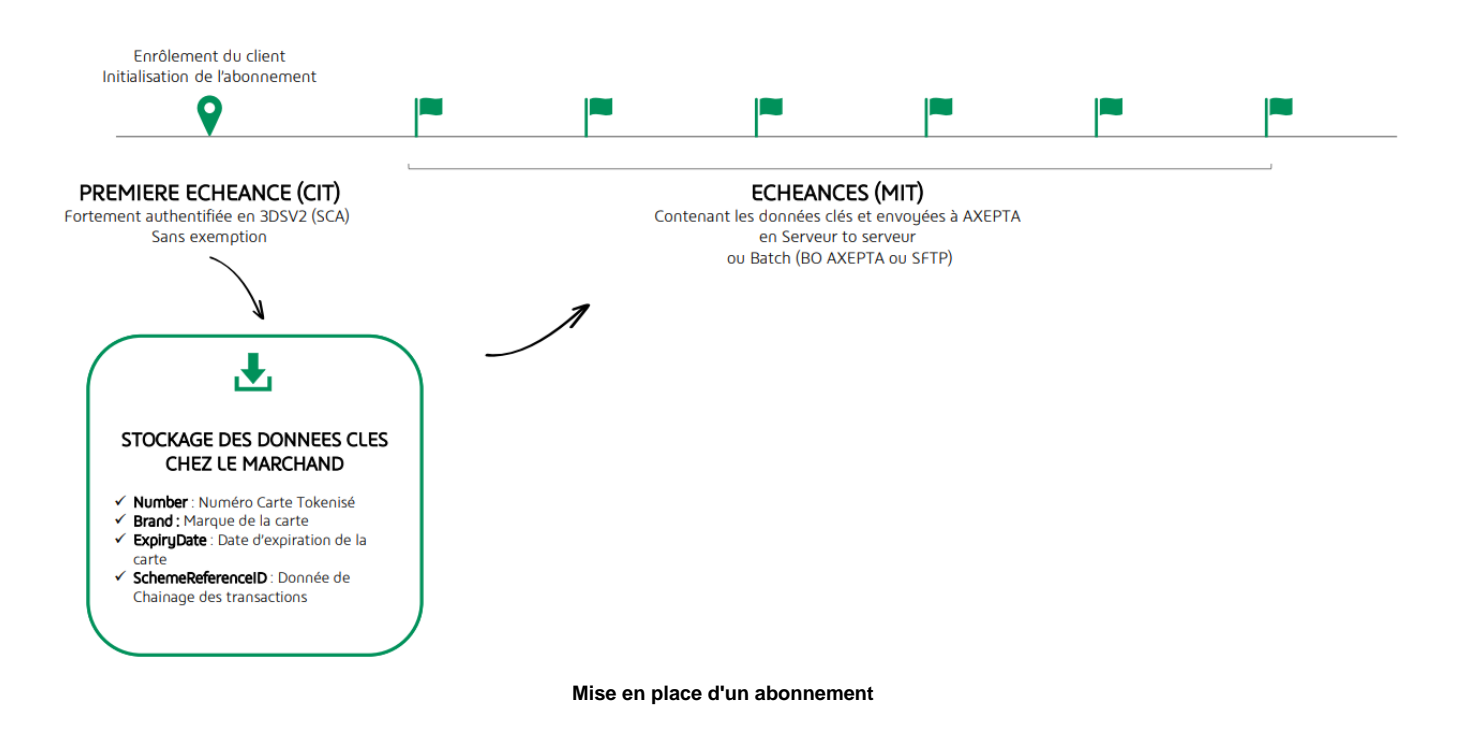

## <span id="page-1-0"></span>Focus : Chaînage des transactions

#### <span id="page-1-1"></span>**Une donnée clé**

La 1ère échéance d'un abonnement permet de récupérer une donnée de chaînage qui sera utilisée pour relier ("chaîner") les échéances suivantes à cette 1ère échéance.

La donnée de chaînage, reçue en réponse de l'échéance d'initialisation de l'abonnement, est générée soit par la banque du porteur soit par le scheme utilisé (Visa, Mastercard).

Dans la documentation Axepta Online, la donnée de chaînage est renseignée dans le champ **schemeReferenceID**.

### <span id="page-1-2"></span>**Principes**

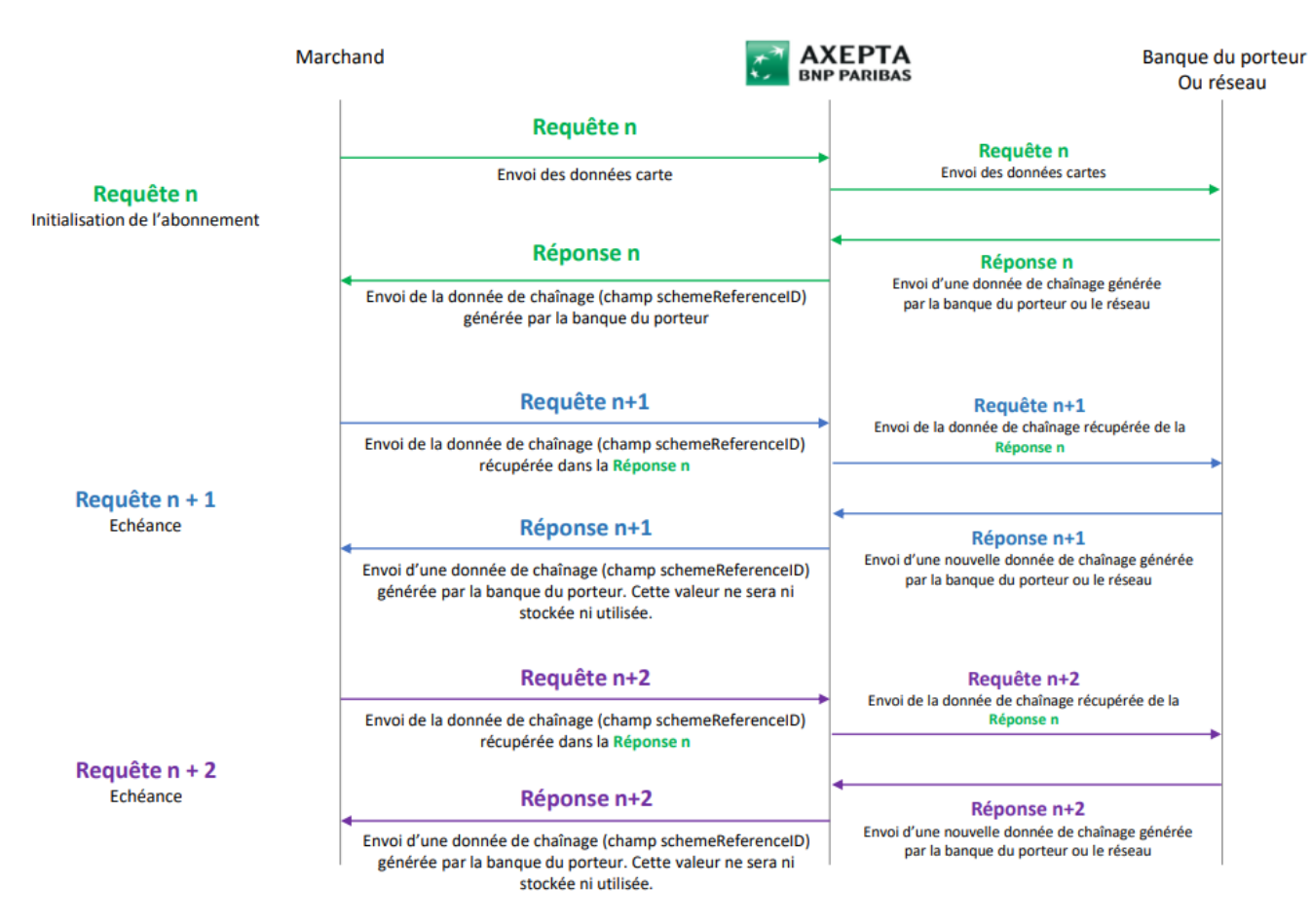

**Chaînage des transactions d'un abonnement**

## <span id="page-2-0"></span>Implémentation de l'abonnement

## <span id="page-2-1"></span>Abonnement d'un montant et d'une périodicité fixes sur une durée définie

### <span id="page-2-2"></span>**Exemple**

Le client s'abonne à un gymnase pour 1 an au prix de 34,99 € par mois

- Mois 1 : L'acheteur effectue le paiement du premier mois en ligne (CIT)
	- Mois 2 à 12 : Les mois suivants, le commerçant effectue des transactions à 34,99 € (MIT)

### <span id="page-2-3"></span>**1. Enrôlement du client : Initialisation de l'abonnement lors de la 1ère échéance**

La création de la première échéance d'un abonnement est effectuée au cours d'un parcours de paiement via :

- La page de paiement
- Le formulaire de carte hébergé par BNP Paribas
- Un formulaire de carte hébergé par le marchand uniquement si le marchand est certifié PCI-DSS

⋒ L'authentification 3D Secure est obligatoire pour la première échéance initée par le client (CIT)

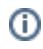

### **Requête**

Le tableau suivant décrit les paramètres supplémentaires chiffrés à ajouter aux requêtes de paiement :

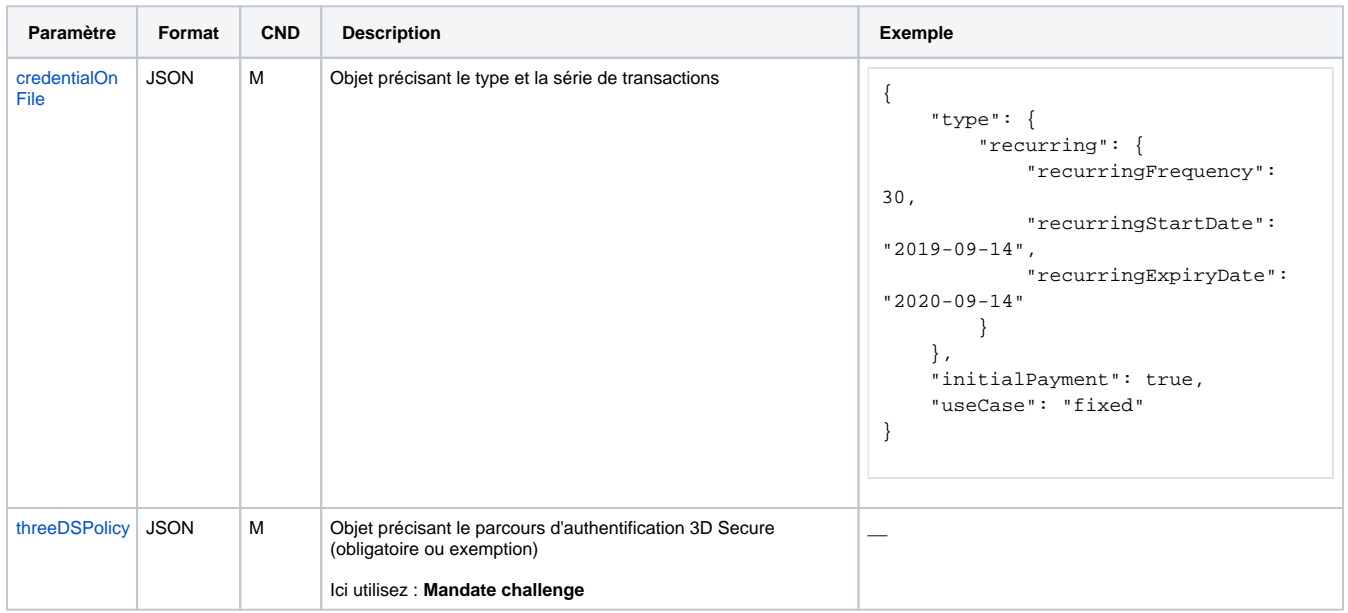

#### **Réponse**

Le tableau suivant décrit les paramètres qui seront reçus dans la réponse du paiement et stockés par le commerçant.

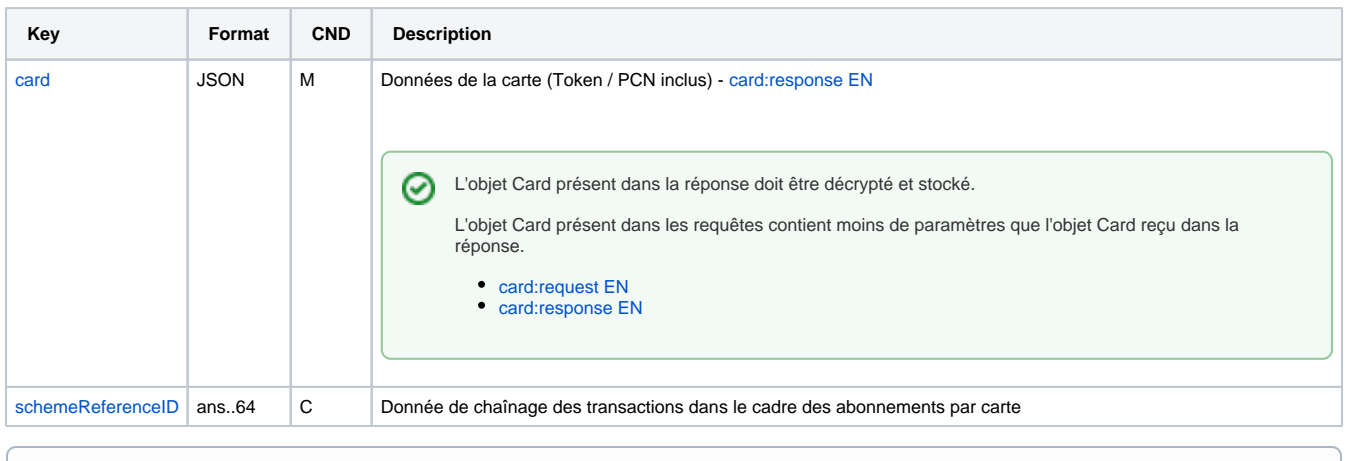

### ⊙

- Les données renseignées dans les champs **card** et **schemeReferenceID** seront réutilisées dans toutes les prochaines échéances de cet abonnement
- La donnée renseignée dans le **schemeReferenceID** de cette transaction sera utilisée pour chaîner les échéances suivantes à l'échéance initiale.

### <span id="page-3-0"></span>**2. Echéances suivantes de l'abonnement**

Les échéances suivantes d'un abonnement sont initiées par le marchand via :

- Server-to-server - [direct.aspx](https://docs.axepta.bnpparibas/display/DOCBNP/Server-2-Server+-+MIT+payments+-+direct.aspx)
- Batch - [Create Batch payments \(File\)](https://docs.axepta.bnpparibas/pages/viewpage.action?pageId=33129018)

Les échéances suivantes ne sont pas soumises à l'authentification 3D Secure car elles sont initiées par le marchand (MIT) ⊙

#### **Server-to-server**

#### **Requête**

Le tableau suivant décrit les paramètres supplémentaires chiffrés à ajouter aux requêtes de paiement :

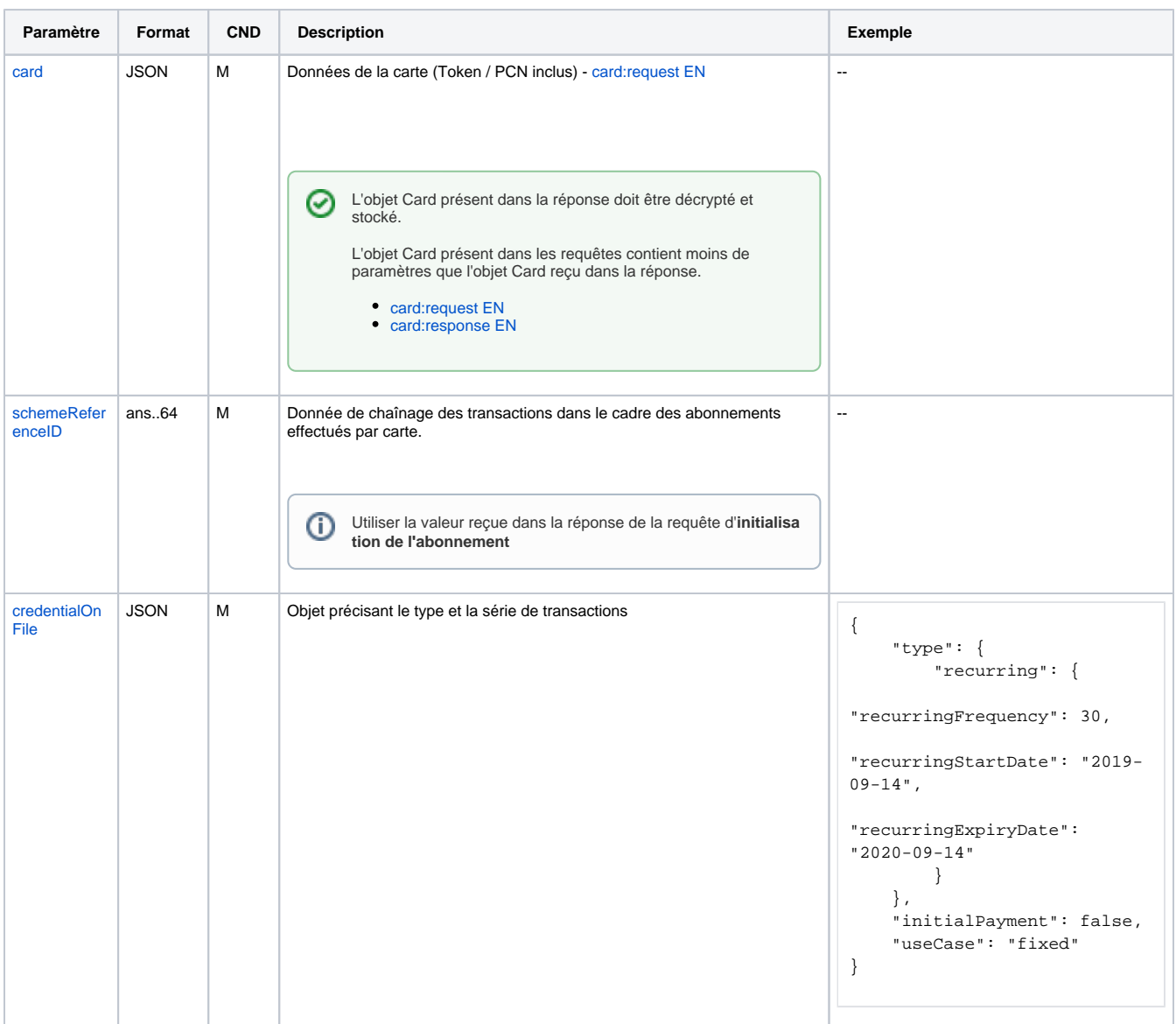

#### **Réponse**

℗

Seule la donnée reçue dans le **schemeReferenceID** de la réponse de la requête d'initialisation de l'abonnement doit être stockée et réutilisée dans toutes les échéances suivantes de l'abonnement (paiement récurrent).

Selon les émetteurs, le champ **schemeReferenceID** peut être valorisé dans la réponse d'une échéance, mais la donnée reçue ne doit pas être réutilisée.

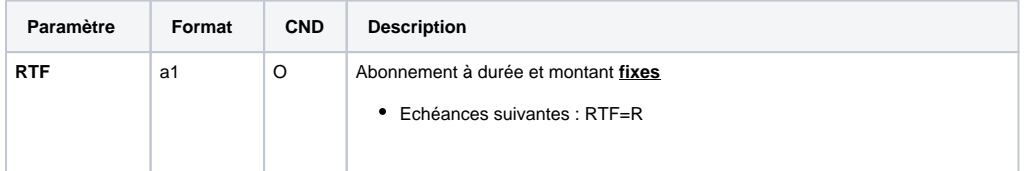

<span id="page-5-0"></span>Abonnement d'un montant et/ou d'une périodicité variable - CIT / MIT

L'abonnement variable correspond à un abonnement dont le montant varie au cours de l'abonnement et / ou dont la durée n'est pas connue lors de la souscription.

### <span id="page-5-1"></span>**Exemples**

Le client s'abonne à un service avec un forfait et des consommations mensuelles

- Mois 1 : L'acheteur effectue le paiement du premier mois en ligne (CIT) pour une somme de 50 euros
- Mois n+1 : Le commerçant effectue une transaction à 12,99 € (MIT)
- Mois n+2 : Le commerçant effectue une transaction à 35,99 € (MIT)...

Ou le client s'abonne à un service avec tacite reconduction mensuelle :

- Mois 1 : L'acheteur effectue le paiement du premier mois en ligne (CIT) pour une somme de 50 euros
- $\bullet$  Mois n+1 : Le commerçant effectue une transaction à 50  $\in$  (MIT)
- Mois n+2 : Le commerçant effectue une transaction à 50  $\in$  (MIT) ...

### <span id="page-5-2"></span>**1. Enrôlement du client : Initialisation de l'abonnement lors de la 1ère échéance**

La création de la première échéance d'un abonnement est effectuée au cours d'un parcours de paiement via :

- La page de paiement
- Le formulaire de carte hébergé par BNP Paribas
- Un formulaire de carte hébergé par le marchand uniquement si le marchand est certifié PCI-DSS

L'authentification avec le 3D Secure est obligatoire pour la première échéance initée par le client (CIT)G)

#### **Requête**

Le tableau suivant décrit les paramètres supplémentaires chiffrés à ajouter aux requêtes de paiement :

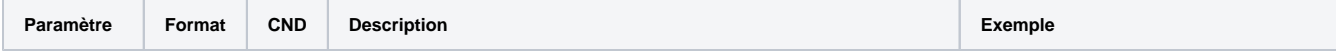

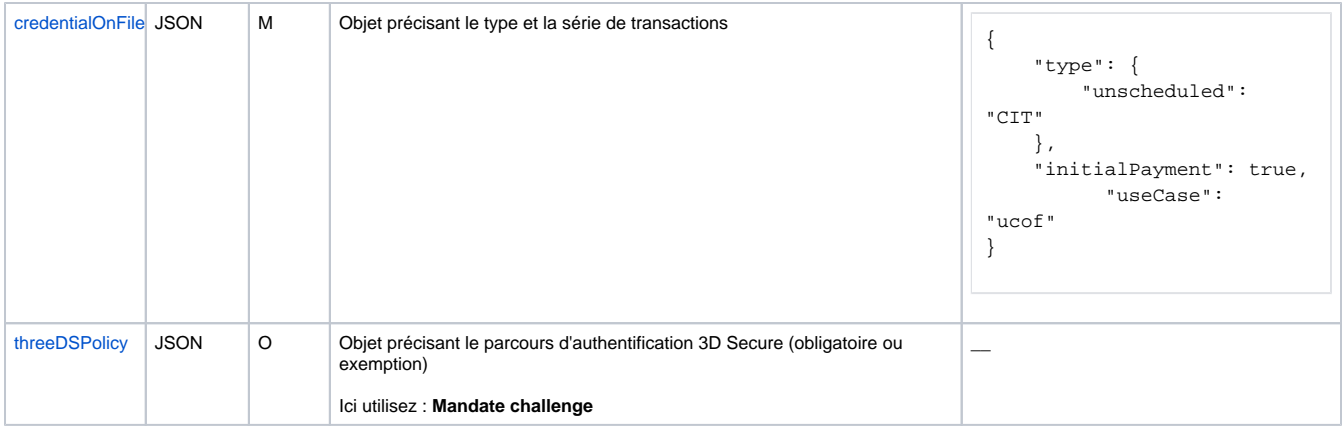

#### **Réponse**

Le tableau suivant décrit les paramètres qui seront reçus dans la réponse du paiement et stockés par le commerçant.

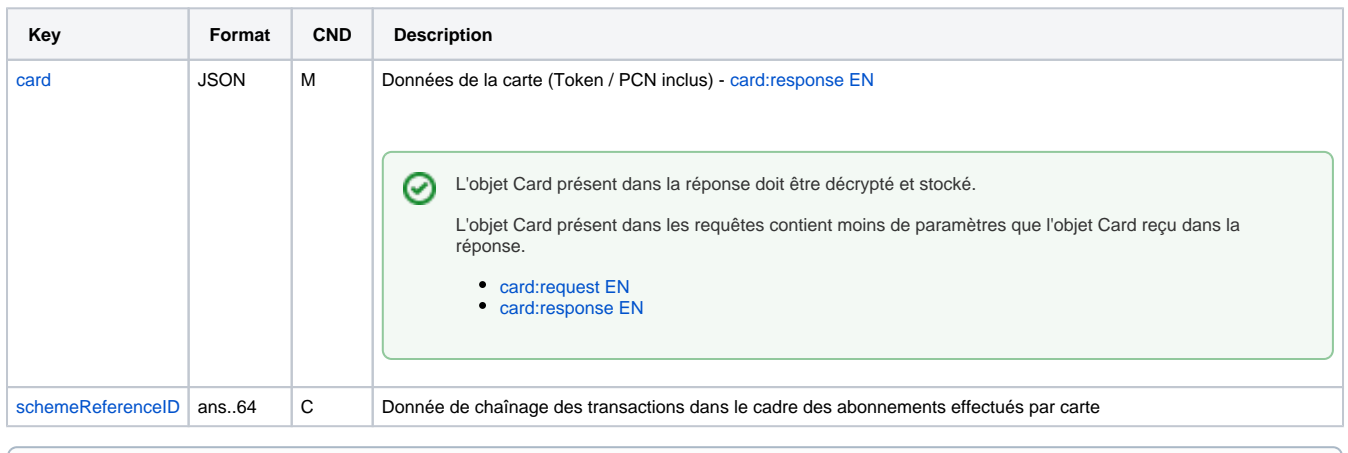

## ⊙

- Les données renseignées dans les champs **card** et **schemeReferenceID** seront réutilisées dans toutes les prochaines échéances de cet abonnement
- La donnée renseignée dans le **schemeReferenceID** de cette transaction sera utilisée pour chaîner les échéances suivantes à l'échéance initiale.

## <span id="page-6-0"></span>**2. Echéance suivantes de l'abonnement**

Les échéances suivantes d'un abonnement sont initiées par le marchand via :

- Server-to-server - [direct.aspx](https://docs.axepta.bnpparibas/display/DOCBNP/Server-2-Server+-+MIT+payments+-+direct.aspx)
- Batch - [Create Batch payments \(File\)](https://docs.axepta.bnpparibas/pages/viewpage.action?pageId=33129018)

Les échéances suivantes ne sont pas soumises à l'authentification avec le 3D Secure car elles sont initiées par le marchand (MIT)

#### **Server-to-server**

**Requête**

Le tableau suivant décrit les paramètres supplémentaires chiffrés à ajouter aux requêtes de paiement :

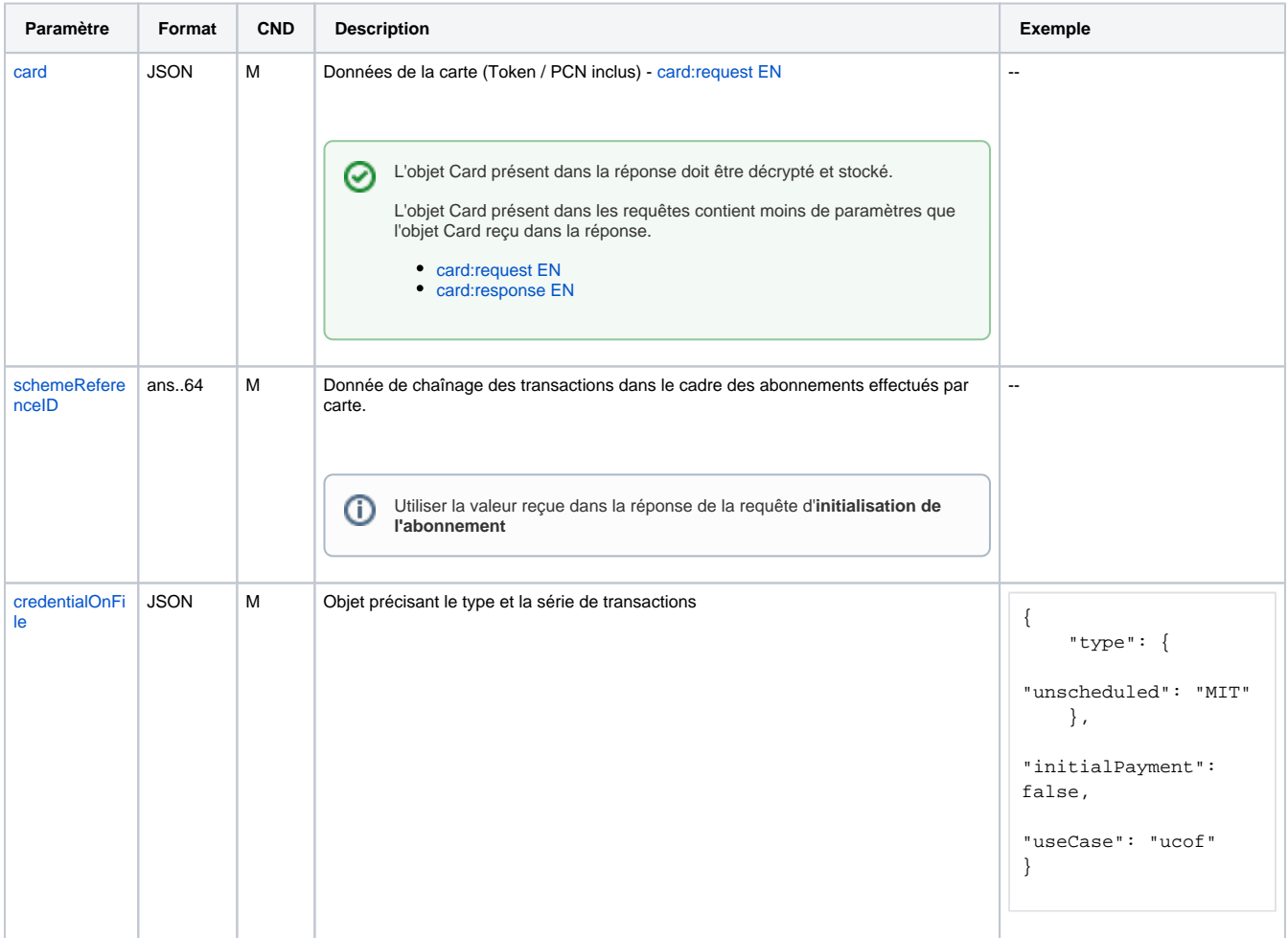

#### **Réponse**

⊕

Seule la donnée reçue dans le **schemeReferenceID** de la réponse de la requête d'initialisation de l'abonnement doit être stockée et réutilisée dans toutes les échéances suivantes de l'abonnement (paiement récurrent).

Selon les émetteurs, le champ **schemeReferenceID** peut être valorisé dans la réponse d'une échéance, mais la donnée reçue ne doit pas être réutilisée.

#### **Batch**

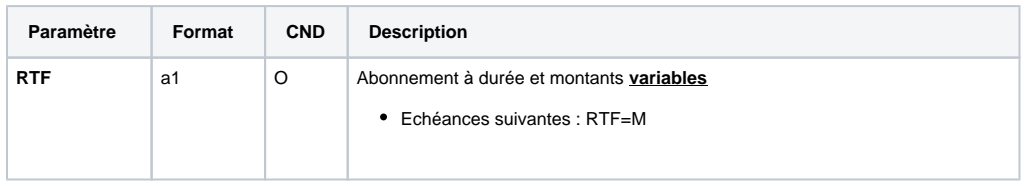

# <span id="page-7-0"></span>Abonnement avec des cartes AMEX

Les abonnements par carte, conformes à la DSP2, sur Axepta Online pour les cartes **AMEX** nécessite l'usage du paramètre **TransactionID** à la place du paramètre schemeReferenceID (requête et réponse).

- [Description](#page-0-0)
- [Prérequis](#page-0-1)
- [Mise en place d'un abonnement](#page-0-2)
	- [Focus : Chaînage des transactions](#page-1-0)
		- [Une donnée clé](#page-1-1)
		- [Principes](#page-1-2)
	- [Implémentation de l'abonnement](#page-2-0)
		- [Abonnement d'un montant et d'une périodicité fixes sur une durée définie](#page-2-1)
			- **[Exemple](#page-2-2)** 
				- [1. Enrôlement du client : Initialisation de l'abonnement lors de la 1ère échéance](#page-2-3)
				- [2. Echéances suivantes de l'abonnement](#page-3-0)
		- [Abonnement d'un montant et/ou d'une périodicité variable CIT / MIT](#page-5-0)
			- **[Exemples](#page-5-1)**
			- [1. Enrôlement du client : Initialisation de l'abonnement lors de la 1ère échéance](#page-5-2)
		- [2. Echéance suivantes de l'abonnement](#page-6-0)
- [Abonnement avec des cartes AMEX](#page-7-0)